Doc No. :PT-HMOC-OPS-FOP-6001-OPS-OAH

Fop Issue : 3.0 Issue Date: 13/04/10

TM packet store downlink and maintenance

File: H\_FCP\_DHS\_3037.xls Author: S. Manganelli

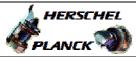

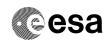

## Procedure Summary

### Objectives

This procedure describes the steps needed to perform one of the following actions related to the Packet Stores:

- Report storage selection definition;
- Downlink packet store contents (except CEL and SEL, downlinked via dedicated procedures);
- Downlink packet store contents for a specified time period;
- Delete packet store contents up to specified storage time;
- Report catalogues for selected packet store;
- Stop packet store downlink.

#### Summary of Constraints

TC(15,5) is rejected for CEL.

For the CEL all downlinked packets (up to stop of last download) will be deleted with TC(15,11), while for the other packet stores only all packets up to the specified "end time" will be deleted (downlinked or not).

Note that TC(15,7), TC(15,11) and TC(15,12) will fail when there is an ongoing TC(8,4,2,3) (Check Mass Memory), TC(8,4,2,4) (Map Mass Memory), TC(8,4,2,5) (Turn Bank on/off) or TC(8,4,2,6) (Initialise Mass Memory) using the same MM board.

Moreover TC(15,7) will fail when there is already an ongoing TC(15,7) using the same virtual channel.

CEL on SSMMA --> Store 127 Default on SSMMA --> Store 0 --> Store 1 SEL on SSMMA HK on SSMMA --> Store 2 Science on SSMMA --> Store 3 CEL on SSMMB --> Store 255 Default on SSMMB --> Store 128 SEL on SSMMB --> Store 129 HK on SSMMB --> Store 130 Science on SSMMB --> Store 131

### Spacecraft Configuration

### Start of Procedure

CDMU in default configuration, that is:

- PM A or B ON (nominally A)

- TM Encoder/OBT A or B active (nominally A)
- RM A and B enabled
- MM A and B ON

### End of Procedure

CDMU in default configuration, that is:

- PM A or B ON (nominally A)
- TM Encoder/OBT A or B active (nominally A)  $\,$
- RM A and B enabled
- MM A and B ON

# Reference File(s)

### Input Command Sequences

Status : Version 13 - Unchanged

Last Checkin: 19/04/09 Page 1 of 19

Doc No. :PT-HMOC-OPS-FOP-6001-OPS-OAH

Fop Issue : 3.0
Issue Date: 13/04/10

 ${\tt TM}$  packet store downlink and maintenance

File: H\_FCP\_DHS\_3037.xls
Author: S. Manganelli

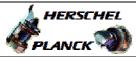

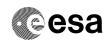

### Output Command Sequences

HFD3037C HFD3037D HFD3037E HFD3037F HFD3037G HFD3037A

## Referenced Displays

| ANDs     | GRDs | SLDs   |
|----------|------|--------|
| ZAD22999 |      | (None) |
| ZAZAO999 |      |        |
| ZAZ7P999 |      |        |
| ZAZ7T999 |      |        |
| ZAZ0G999 |      |        |
| ZAZ0J999 |      |        |
| ZAZOM999 |      |        |
|          |      |        |

# Configuration Control Information

| DATE     | FOP ISSUE | VERSION | MODIFICATION DESCRIPTION                                                                   | AUTHOR        | SPR REF |
|----------|-----------|---------|--------------------------------------------------------------------------------------------|---------------|---------|
| 28/11/07 |           | 1       | Created                                                                                    | cmevi-hp      |         |
| 10/12/07 |           | 2       | Formal parameters introduced.                                                              | cmevi-hp      |         |
| 24/01/08 |           | 3       | Batch update of TC flags                                                                   | S. Manganelli |         |
| 13/02/08 |           | 4       | Comments from TAS-I processed. Formal parameter STOREID introduced in steps 12, 13 and 14. | cmevi-hp      |         |
| 21/07/08 | 1         | 5       | Command to ask for Packet Store Cat report added in step 28.                               | cmevi-hp      |         |
| 03/09/08 |           | 6       | DB update following OBSW 3_6 (Packet type changed)                                         | S. Manganelli |         |
| 23/11/08 |           | 7       | Updated following Industry inputs 16 oct 08 - TC structures to be verified                 | S. Manganelli |         |
| 10/01/09 | 2         | 8       | Updated following OBSW 3_8                                                                 | S. Manganelli |         |
| 26/02/09 |           | 9       | Commands to ask for reports with with stores pointers added in step 13.                    | cmevi-hp      |         |
| 27/02/09 |           | 10      | Some TM checks added in sequence HFD3037G                                                  | cmevi-hp      |         |
| 02/03/09 | 2.1       | 11      | Formal parameter list in sequence HFD3037G corrected                                       | cmevi-hp      |         |
| 15/03/09 | 2.2       | 12      | Fixed MOIS FP bug                                                                          | S. Manganelli |         |
| 19/04/09 | 2.3       | 13      | Added warning comment at step 6.4 to describe interpretation of TC DownlinkTimeAfter       | S. Manganelli |         |

Status : Version 13 - Unchanged

Last Checkin: 19/04/09 Page 2 of 19

Doc No. :PT-HMOC-OPS-FOP-6001-OPS-OAH

Fop Issue : 3.0
Issue Date: 13/04/10

TM packet store downlink and maintenance

File: H\_FCP\_DHS\_3037.xls Author: S. Manganelli

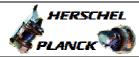

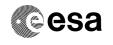

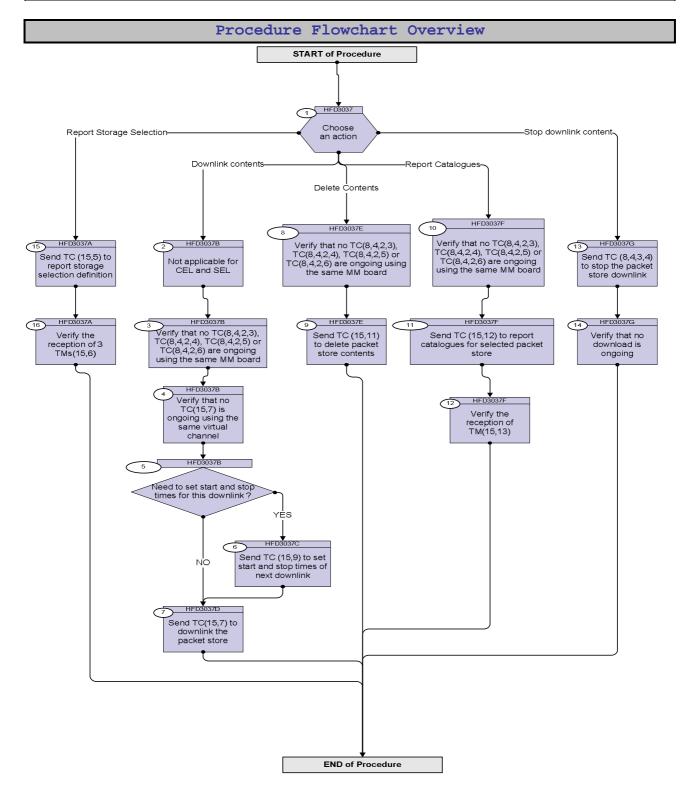

Status : Version 13 - Unchanged

Last Checkin: 19/04/09 Page 3 of 19

Fop Issue : 3.0
Issue Date: 13/04/10

TM packet store downlink and maintenance

File: H\_FCP\_DHS\_3037.xls
Author: S. Manganelli

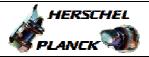

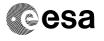

| Step<br>No. | Time | Activity/Remarks                                                                                        | TC/TLM  | Display/ Branch                                                                                                    |
|-------------|------|----------------------------------------------------------------------------------------------------|---------|----------------------------------------------------------------------------------------------------|
|             |      | Beginning of Procedure                                                                                  |         |                                                                                                    |
|             |      | TC Seq. Name :HFD3037 (Dummy sequence)                                                                  |         |                                                                                                    |
|             |      | TimeTag Type: Sub Schedule ID:                                                                          |         |                                                                                                    |
| 1           |      | Choose an action                                                                                        |         | Next Step: Downlink contents 2 Delete Contents 8 Report Catalogues 10 Stop downlink content 13 Report Storage Selection 15 |
|             |      |                                                                                                    |         |                                                                                                    |
|             |      | TC Seq. Name :HFD3037B (Dummy)                                                                          |         |                                                                                                    |
|             |      | TimeTag Type: Sub Schedule ID:                                                                          |         |                                                                                                    |
| 2           |      | Not applicable for CEL and SEL                                                                          |         | Next Step:                                                                                                    |
|             |      | CEL downlink is done by H_FCP_DHS_3014 SEL downlink is done by H_FCP_DHS_3015                           |         |                                                                                                    |
| 3           |      | Verify that no TC(8,4,2,3), TC(8,4,2,4), TC(8,4,2,5) or TC(8,4,2,6) are ongoing using the same MM board |         | Next Step:<br>4                                                                                                    |
|             |      | Verify Telemetry  TC_8-4-2-3_x DEE0J161                                                                 | = FALSE | AND=ZAD22999                                                                                                    |
|             |      | Verify Telemetry TC_8-4-2-4_x DEE0K161                                                                  | = FALSE | AND=ZAD22999                                                                                                    |
|             |      | Verify Telemetry  TC_8-4-2-5_x  DEE0L161                                                                | = FALSE | AND=ZAD22999                                                                                                    |
|             |      | Verify Telemetry  TC_8-4-2-6_x  DEEOM161                                                                | = FALSE | AND=ZAD22999                                                                                                    |
| 4           |      | Verify that no TC(15,7) is ongoing using the same virtual channel                                       |         | Next Step:<br>5                                                                                                    |
|             |      | The Virtual Channel allocation is reported in TM(15,6)                                                  |         |                                                                                                    |

Status : Version 13 - Unchanged

Last Checkin: 19/04/09

Issue Date: 13/04/10

TM packet store downlink and maintenance

File: H\_FCP\_DHS\_3037.xls Author: S. Manganelli

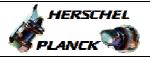

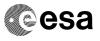

| Step<br>No. | Time | Activity/Remarks                                                                                                    | TC/TLM          | Display/ Branch             |
|-------------|------|----------------------------------------------------------------------------------------------------|-----------------|-----------------------------|
| 4.1         |      | Check no TC(15,7) using VC2 is ongoing                                                                                                    |                 |                             |
|             |      | Verify Telemetry  DownloadOnVC2  DELA1160                                                                                                    | = 0 <dec></dec> | AND=ZAZAO999                |
| 4.2         |      | Check no TC(15,7) using VC3 is ongoing                                                                                                    |                 |                             |
|             |      | Verify Telemetry  DownloadOnVC3  DELA2160                                                                                                    | = 0 <dec></dec> | AND=ZAZAO999                |
| 5           |      | Need to set start and stop times for this downlink ?                                                                                                    |                 | Next Step:<br>NO 7<br>YES 6 |
|             |      |                                                                                                    |                 |                             |
|             |      | TimeTag Type: B Sub Schedule ID: Formal Parameter List: Store_Id STOREID=                                                                                                    | <dec></dec>     |                             |
| 6           |      | Send TC (15,9) to set start and stop times of next downlink                                                                                                    |                 | Next Step:                  |
|             |      | When this request is received by the CDMS, the time period for the next packet retrieval from Packet Stores will be set (different from the default setting).                                |                 |                             |
|             |      | When the downlinking is actually started at reception of Telecommand (15,7) the CDMS downlinks the contents of the specified Packet Store falling within the specified time period.          |                 |                             |
|             |      | Whatever the value of Time Span, the retrieval ends at the latest when the last packet stored at the time of reception of the request has been downlinked.                                   |                 |                             |
|             |      | After completion of execution of the packet retrieval the downlink time period shall be set to its default values, i.e. the next packet retrieval starts where the last retrieval has ended. |                 |                             |
|             |      |                                                                                                    |                 |                             |

Status : Version 13 - Unchanged

Page 5 of 19 Last Checkin: 19/04/09

Issue Date: 13/04/10

TM packet store downlink and maintenance

File: H\_FCP\_DHS\_3037.xls Author: S. Manganelli

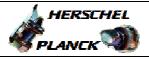

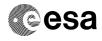

| Step<br>No. | Time | Activity/Remarks                                                                                                    | TC/TLM       | Display/ Branch |
|-------------|------|----------------------------------------------------------------------------------------------------|--------------|-----------------|
|             |      | In the TC(15,9) it is necessary to set the following parameters:  - Store ID: identifier of the Packet Store from which TM packets are to be downlinked;  - Time Span: indicates how the packet range is specified. The four possible values are  # "AII" (value = 0), the full contents of the Packet Store are to be downlinked;  # "Between" (value = 1), the set of packets whose storage times are between Storage Time 1 and Storage Time 2 inclusive;  # "Before" (value = 2), the set of packets whose storage times are Less than or equal to Storage Time 1;  # "After" (value = 3), the set of packets whose storage times are Greater than or equal to Storage Time 1.  - Storage Time 1, Storage Time 2: optionals, the absolute time(s) defining the boundary(ies) of the range of packets to be downlinked. |              |                 |
|             |      | Storage Time 1 is present if Time Span is not "All". Storage Time 2 is only present if Time Span is "Between".  WARNING: only one of the following TCs must be sent.                                                                                                    |              |                 |
| 6.1         |      | The entire contents of the specified Packet Store will be downloaded at reception of the next TC(15,7)                                                                                                    |              |                 |
|             |      | Execute Telecommand                                                                                                    | pg162160     |                 |
|             |      | DownlinkTimeP_All                                                                                                    | DC163160     |                 |
|             |      | Command Parameter(s):  Store_Id DH003160  TC Control Flags:  GBM IL DSE Y  Subsch. ID: 10  Det. descr.: Downlink Full Contents of Packet Store This Telecommand will not be included in the export                                                                                                    | pkt store nr |                 |
| 6.2         |      | The contents of the specified Packet Store between two Absolute dates (inclusive) will be downloaded at reception of the next TC(15,7)                                                                                                    |              |                 |

Status : Version 13 - Unchanged

Page 6 of 19 Last Checkin: 19/04/09

Issue Date: 13/04/10

TM packet store downlink and maintenance

File: H\_FCP\_DHS\_3037.xls Author: S. Manganelli

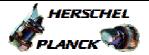

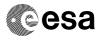

| Step | m:   | Askini tu / Damanka                                   | mg/mr.w          | Display / Branch |
|------|------|-------------------------------------------------------|------------------|------------------|
| No.  | Time | Activity/Remarks Execute Telecommand                  | TC/TLM           | Display/ Branch  |
|      |      | DownlinkTimeP_Between                                 | DC164160         |                  |
|      |      | DOWNITHIKI IMEF_Becween                               | DCIOTIOO         |                  |
|      |      | Command Parameter(s) :                                |                  |                  |
|      |      | Store Id DH003160                                     | The pkt store nr |                  |
|      |      | Storage_Time DH062160                                 | Absolute_time_1  |                  |
|      |      | Storage_Time DH062160                                 | Absolute_time_2  |                  |
|      |      | 3.3 3.4                                               |                  |                  |
|      |      | TC Control Flags :                                    |                  |                  |
|      |      | GBM IL DSE                                            |                  |                  |
|      |      | Y                                                     |                  |                  |
|      |      | Subsch. ID : 10                                       |                  |                  |
|      |      | Det. descr. : Downlink Packets between Storage Time1  |                  |                  |
|      |      | and Storage Time2                                     |                  |                  |
|      |      | This Telecommand will not be included in the export   |                  |                  |
|      |      |                                                       |                  |                  |
|      |      |                                                       |                  |                  |
|      |      | or the following command if no valid TCO is available |                  |                  |
|      |      | of the following command if no valid ico is available |                  |                  |
|      |      |                                                       |                  |                  |
|      |      |                                                       |                  |                  |
|      |      | Execute Telecommand                                   |                  |                  |
|      |      | DownlinkTimeP_Between                                 | XC306991         |                  |
|      |      |                                                       |                  |                  |
|      |      | Command Parameter(s) :                                |                  |                  |
|      |      | Store_Id XH005991                                     | STOREID          |                  |
|      |      | Coarse Time XH027991                                  | Coarse_time_1    |                  |
|      |      | Fine Time XH028991                                    | Fine_time_1      |                  |
|      |      | Coarse Time XH027991                                  | Coarse_time_2    |                  |
|      |      | Fine Time XH028991                                    | Fine_time_2      |                  |
|      |      | EC Control Floor                                      |                  |                  |
|      |      | TC Control Flags :  GBM IL DSE                        |                  |                  |
|      |      | Y                                                     |                  |                  |
|      |      | Subsch. ID: 10                                        |                  |                  |
|      |      | Det. descr. : Downlink Packets between Storage Time1  |                  |                  |
|      |      | and Storage Time2                                     |                  |                  |
|      |      |                                                       |                  |                  |
|      |      |                                                       |                  |                  |
|      |      |                                                       |                  |                  |
|      |      | This Telecommand will not be included in the export   |                  |                  |
|      |      |                                                       |                  |                  |
|      |      |                                                       |                  |                  |
| 6.3  |      | The contents of the specified Packet Store prior to a |                  |                  |
|      |      | specific date will be downloaded at reception of the  |                  |                  |
|      |      | next TC(15,7)                                         |                  |                  |
|      |      |                                                       |                  |                  |
|      |      |                                                       |                  |                  |
|      |      | Execute Telecommand                                   |                  |                  |
|      |      | DownlinkTimeP_Before                                  | DC165160         |                  |
|      |      |                                                       |                  |                  |
|      |      | Command Parameter(s):                                 | _1_              |                  |
|      |      | Store_Id DH003160                                     | pkt store nr     |                  |
|      |      | Storage_Time DH062160                                 | Absolute_time_1  |                  |
|      |      | mg garden l mlana                                     |                  |                  |
|      |      | TC Control Flags :                                    |                  |                  |
|      |      | GBM IL DSE<br>Y                                       |                  |                  |
|      |      | Subsch. ID : 10                                       |                  |                  |
|      |      | Det. descr. : Downlink Packets before Storage Timel   |                  |                  |
|      |      | This Telecommand will not be included in the export   |                  |                  |
|      |      | This refecommand will not be included in the export   |                  |                  |
|      |      |                                                       |                  |                  |
|      |      |                                                       |                  |                  |
|      |      | or the following command if no valid TCO is available |                  |                  |
|      |      |                                                       |                  |                  |
|      |      |                                                       |                  |                  |
|      |      |                                                       |                  |                  |

Status : Version 13 - Unchanged

Page 7 of 19 Last Checkin: 19/04/09

Issue Date: 13/04/10

TM packet store downlink and maintenance

File: H\_FCP\_DHS\_3037.xls Author: S. Manganelli

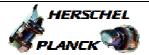

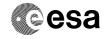

| Step<br>No. | Time | Activity/Remarks                                                                                       | TC/TLM                    | Display/ Branc |
|-------------|------|----------------------------------------------------------------------------------------------------|---------------------------|----------------|
|             |      | Execute Telecommand                                                                                    | VG207001                  |                |
|             |      | DownlinkTimeP_Before                                                                                   | XC307991                  |                |
|             |      | Command Parameter(s) :                                                                                 |                           |                |
|             |      | Store_Id XH005991                                                                                      | pkt store nr              |                |
|             |      | Coarse Time XH027991 Fine Time XH028991                                                                | Coarse_time_1 Fine_time_1 |                |
|             |      | rine lime                                                                                              | rine_cime_i               |                |
|             |      | TC Control Flags :                                                                                     |                           |                |
|             |      | GBM IL DSE                                                                                             |                           |                |
|             |      | Y<br>Subsch. ID : 10                                                                                   |                           |                |
|             |      | Det. descr. : Downlink Packets before Storage Time1                                                    |                           |                |
|             |      | This Telecommand will not be included in the export                                                    |                           |                |
|             |      |                                                                                                    |                           |                |
|             |      |                                                                                                    |                           |                |
|             |      |                                                                                                    |                           |                |
| 6.4         |      | The contents of the specified Packet Store after a                                                     |                           |                |
|             |      | specific date will be downloaded at reception of the                                                   |                           |                |
|             |      | next TC(15,7)                                                                                          |                           |                |
|             |      |                                                                                                    |                           |                |
|             |      | Execute Telecommand                                                                                    |                           |                |
|             |      | DownlinkTimeP_After                                                                                    | DC166160                  |                |
|             |      | Command Parameter(s) :                                                                                 |                           |                |
|             |      | Store_Id DH003160                                                                                      | pkt store nr              |                |
|             |      | Storage_Time DH062160                                                                                  | Absolute_time_1           |                |
|             |      | TC Control Flags :                                                                                     |                           |                |
|             |      | GBM IL DSE                                                                                             |                           |                |
|             |      | ү                                                                                                    |                           |                |
|             |      | Subsch. ID: 10                                                                                         |                           |                |
|             |      | Det. descr. : Downlink Packets after Storage Timel This Telecommand will not be included in the export |                           |                |
|             |      | -                                                                                                    |                           |                |
|             |      |                                                                                                    |                           |                |
|             |      | or the following command if no valid TCO is available                                                  |                           |                |
|             |      |                                                                                                    |                           |                |
|             |      | WARNING: after this TC is executed, the <b>last</b> data included in next downlink shall               |                           |                |
|             |      | be approximately the one recorded at the time of reception of this TC, even if                         |                           |                |
|             |      | data recorded later is available.                                                                      |                           |                |
|             |      | For this reason THIS TC SHOULD BE UPLINKED JUST BEFORE THE TC TO                                       |                           |                |
|             |      | START THE PACKET STORE DOWNLINK                                                                        |                           |                |
|             |      |                                                                                                    |                           |                |
|             |      | Execute Telecommand                                                                                    | wg200005                  |                |
|             |      | DownlinkTimeP_After                                                                                    | XC308991                  |                |
|             |      | Command Parameter(s) :                                                                                 |                           |                |
|             |      | Store_Id XH005991                                                                                      | pkt store nr              |                |
|             |      | Coarse Time XH027991 Fine Time XH028991                                                                | Coarse_time_1 Fine_time_1 |                |
|             |      | Fine lime Anuzoyyi                                                                                     |                           |                |
|             |      | TC Control Flags :                                                                                     |                           |                |
|             |      | GBM IL DSE<br>Y                                                                                        |                           |                |
|             |      | Y<br>Subsch. ID : 10                                                                                   |                           |                |
|             |      | Det. descr. : Downlink Packets after Storage Timel                                                     |                           |                |
|             |      | This Telecommand will not be included in the export                                                    |                           |                |
|             |      |                                                                                                    |                           |                |
|             |      |                                                                                                    |                           |                |

: Version 13 - Unchanged Status

Page 8 of 19 Last Checkin: 19/04/09

Issue Date: 13/04/10

TM packet store downlink and maintenance

File: H\_FCP\_DHS\_3037.xls Author: S. Manganelli

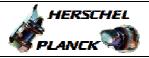

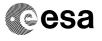

| Step<br>No.                             | Time | Activity/Remarks                                                                                                    | TC/TLM | Display/ Branch |
|-----------------------------------------|------|----------------------------------------------------------------------------------------------------|--------|-----------------|
|                                         |      | TC Seq. Name :HFD3037D (Start D/L pkt store)                                                                                                    |        |                 |
|                                         |      | TimeTag Type: B Sub Schedule ID:                                                                                                    |        |                 |
|                                         |      |                                                                                                    |        | Next Step:      |
| 7                                       |      | Send TC(15,7) to downlink the packet store                                                                                                    |        | END             |
|                                         |      | This Telecommand actually starts the downlinking of stored TM packets.                                                                                                    |        |                 |
|                                         |      | If no Telecommand (15,9) with a new downlink time period has                                                                                                    |        |                 |
|                                         |      | been sent, the default downlink period will start at the previous end time of the addressed Packet Store, and last to                                                                             |        |                 |
|                                         |      | the time of reception of the TC(15,7) under execution.                                                                                                    |        |                 |
|                                         |      | If a TM packet subset selection is commanded, this selection                                                                                                    |        |                 |
|                                         |      | will only be effective until the requested downlinking session has finished. The default condition for the subset selection is                                                                    |        |                 |
|                                         |      | that all data, that are stored in a Packet Store, are downlinked later on.                                                                                                    |        |                 |
|                                         |      | When this request is received by the CDMS, the contents of the specified Packet Store matching with the specified packet subset is downlinked.                                                    |        |                 |
|                                         |      | If a certain TM packet definition has no matching entry in the list of stored TM packets for the Packet Store, it will be ignored and the downlinking of the rest of the data will be unaffected. |        |                 |
| *************************************** |      | In the TC(15,7) it is necessary to set the following parameters:                                                                                                    |        |                 |
|                                         |      | - <u>Store ID</u> : identifier of the Packet Store from which TM packets are to be downlinked;                                                                                                    |        |                 |
|                                         |      | - <u>N1</u> : number of TM packet APIDs in the Packet Store Storage Selection Definitions that follows;                                                                                           |        |                 |
|                                         |      | - <u>APID</u> : identifier of the unit/application for which TM packets are downlinked;                                                                                                    |        |                 |
|                                         |      | - <u>Type</u> : the associated Telemetry source packet Type;                                                                                                    |        |                 |
|                                         |      | - N2: number of Subtype definitions that follow;                                                                                                    |        |                 |
|                                         |      | - <u>Sub-Type</u> : the associated Telemetry packet Subtype of the specified Type;                                                                                                    |        |                 |
|                                         |      | WARNING: only one of the following TCs must be sent.                                                                                                    |        |                 |
|                                         |      |                                                                                                    |        |                 |

Status : Version 13 - Unchanged

Page 9 of 19 Last Checkin: 19/04/09

Doc No. :PT-HMOC-OPS-FOP-6001-OPS-OAH Fop Issue : 3.0 Issue Date:

13/04/10

TM packet store downlink and maintenance

File: H\_FCP\_DHS\_3037.xls Author: S. Manganelli

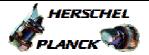

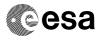

| Step<br>No. | Time | Activity/Remarks                                                                                                    | TC/TLM                                                                        | Display/ Branch |
|-------------|------|----------------------------------------------------------------------------------------------------|-------------------------------------------------------------------------------|-----------------|
| 7.1         |      | All types of TM packets from all Application<br>Processes, which are stored in the specified Packet<br>Store, are to be downlinked within the time range set<br>by a previously sent TC(15,9)                                      |                                                                               |                 |
|             |      | N1=0                                                                                                    |                                                                               |                 |
|             |      | Execute Telecommand  DownlinkPktStoreCont_A                                                                                                    | DC162160                                                                      |                 |
|             |      | Command Parameter(s): Store_Id DH003160                                                                                                    | pkt store nr                                                                  |                 |
|             |      | TC Control Flags:  GBM IL DSE Y  Subsch. ID: 10  Det. descr.: Downlink Packet Store Contents - All stored TM packets                                                                                                    |                                                                               |                 |
|             |      | This Telecommand will not be included in the export                                                                                                    |                                                                               |                 |
| 7.2         |      | The specified Type of Telemetry packet from the Application Process, covering all Subtypes, which are stored in the specified Packet Store, are to be downlinked within the time range set by a previously sent TC(15,9)           |                                                                               |                 |
|             |      | N1 > 0 and N2 = 0  The following is an example of SUM(N1) + SUM(N2) being odd.  In ESOC we can however ALWAYS use DC161160 because the MCS takes care of inserting the missing byte when necessary at the end of the command data. |                                                                               |                 |
|             |      | Execute Telecommand  DownlinkPktStoreCont_O                                                                                                    | DC171160                                                                      |                 |
|             |      | Command Parameter(s) :                                                                                                    | <pre>pkt store nr 1 <dec> (Def) Application_ID Type 0 <dec></dec></dec></pre> |                 |
|             |      | TC Control Flags :  GBM IL DSE Y                                                                                                    |                                                                               |                 |
|             |      | Subsch. ID : 10 Det. descr. : Downlink Packet Store Contents SUM(N1+N2) odd.                                                                                                    |                                                                               |                 |
|             |      | This Telecommand will not be included in the export                                                                                                    |                                                                               |                 |

Status : Version 13 - Unchanged

Page 10 of 19 Last Checkin: 19/04/09

Issue Date: 13/04/10

TM packet store downlink and maintenance

File: H\_FCP\_DHS\_3037.xls Author: S. Manganelli

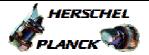

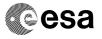

| Step<br>No. | Time | Activity/Remarks                                                                                                    | TC/TLM                                                                                      | Display/ Branch           |
|-------------|------|----------------------------------------------------------------------------------------------------|---------------------------------------------------------------------------------------------|---------------------------|
| 7.3         |      | The specified Type and related Subtypes of Telemetry packets from the Application Process which are stored in the specified Packet Store, are to be downlinked within the time range set by a previously sent TC(15,9) |                                                                                             |                           |
|             |      | N1 > 0 and N2 > 0  The following is an example of SUM(N1) + SUM(N2) being even.                                                                                                    |                                                                                             |                           |
|             |      |                                                                                                    |                                                                                             |                           |
|             |      | Execute Telecommand DownlinkPktStoreCont_E                                                                                                    | DC161160                                                                                    |                           |
|             |      | Command Parameter(s) :   Store_Id                                                                                                    | <pre>pkt store nr 1 <dec> (Def) Application_ID Type 1 <dec> (Def) Subtype</dec></dec></pre> |                           |
|             |      | TC Control Flags :  GBM IL DSEY                                                                                                    |                                                                                             |                           |
|             |      | Subsch. ID : 10                                                                                                    |                                                                                             |                           |
|             |      | Det. descr. : Downlink Packet Store Contents<br>SUM(N1+N2) even.<br>This Telecommand will not be included in the export                                                                                                |                                                                                             |                           |
|             |      |                                                                                                    |                                                                                             |                           |
|             |      | TC Seq. Name :HFD3037E (Del store content)  TimeTag Type: B Sub Schedule ID:                                                                                                    |                                                                                             |                           |
| 8           |      | Verify that no TC(8,4,2,3), TC(8,4,2,4), TC(8,4,2,5) or TC(8,4,2,6) are ongoing using the same MM board                                                                                                    |                                                                                             | Next Step:<br>9           |
|             |      | Verify Telemetry  TC_8-4-2-3_x DEE0J161                                                                                                    | = FALSE                                                                                     | AND=ZAD22999              |
|             |      | Verify Telemetry TC_8-4-2-4_x DEE0K161                                                                                                    | = FALSE                                                                                     | AND=ZAD22999              |
|             |      |                                                                                                    |                                                                                             |                           |
|             |      | Verify Telemetry  TC_8-4-2-5_x  DEE0L161                                                                                                    | = FALSE                                                                                     | AND=ZAD22999              |
|             |      |                                                                                                    | = FALSE                                                                                     | AND=ZAD22999 AND=ZAD22999 |

Status : Version 13 - Unchanged

Page 11 of 19 Last Checkin: 19/04/09

Doc No. :PT-HMOC-OPS-FOP-6001-OPS-OAH Fop Issue : 3.0 Issue Date: 13/04/10

TM packet store downlink and maintenance

File: H\_FCP\_DHS\_3037.xls Author: S. Manganelli

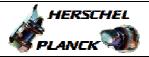

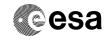

| Step<br>No. | Time | Activity/Remarks                                                                                                    | TC/TLM            | Display/ Branch    |
|-------------|------|----------------------------------------------------------------------------------------------------|-------------------|--------------------|
| No.         | Time | When this request is received by the CDMS, the packets in the specified Packet Stores (all Packet Stores if N = 0), which have a storage time earlier than or equal to the specified time, are deleted. |                   | DISPINATION DIAMEN |
|             |      | The deletion ends at the latest when the last packets stored at the time of reception of the request have been deleted.                                                                                 |                   |                    |
|             |      | Note: In case of the CEL, where no time storage concept applies, the TC(15,11) will always delete all downlinked packets.                                                                               |                   |                    |
|             |      | While deletion from a Packet Store is in progress, the storage operation of arriving packets will not be interrupted.                                                                                   |                   |                    |
|             |      | In the TC(15,11) it is necessary to set the following parameters:                                                                                                    |                   |                    |
|             |      | - End Time: the absolute time defining the upper boundary (inclusive) of the packet range to be deleted.                                                                                                |                   |                    |
|             |      | - $\underline{\text{N}}$ : number of Packet Stores. By convention, N = 0 means "All Packet Stores".                                                                                                    |                   |                    |
|             |      | - <u>Store ID</u> : identifier of the Packet Store from which TM packets are to be deleted.                                                                                                    |                   |                    |
|             |      | WARNING: only one of the following TCs must be sent.                                                                                                    |                   |                    |
| 9.1         |      | Delete all packets stores contents up to the specified storage time                                                                                                    |                   |                    |
|             |      | Execute Telecommand  DelAllPktStores                                                                                                    | DC168160          |                    |
|             |      | Command Parameter(s): End_Time DH063160                                                                                                    | End_Absolute_Time |                    |
|             |      | TC Control Flags :  GBM IL DSE Y                                                                                                    |                   |                    |
|             |      | Subsch. ID : 10 Det. descr. : Delete All Packet Stores This Telecommand will not be included in the export                                                                                              |                   |                    |
|             |      | or the following command if no valid TCO is available                                                                                                    |                   |                    |
|             |      |                                                                                                    |                   |                    |

Status : Version 13 - Unchanged

Page 12 of 19 Last Checkin: 19/04/09

Issue Date: 13/04/10

TM packet store downlink and maintenance

File: H\_FCP\_DHS\_3037.xls Author: S. Manganelli

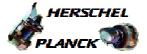

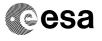

| Step<br>No. | Time | Activity/Remarks                                                           | TC/TLM              | Display/ Brand |
|-------------|------|----------------------------------------------------------------------------|---------------------|----------------|
|             |      | Execute Telecommand                                                        |                     |                |
|             |      | DelPktStoreContents                                                        | XC309991            |                |
|             |      | G                                                                          |                     |                |
|             |      | Command Parameter(s): Coarse Time XH027991                                 | End_Coarse_Time     |                |
|             |      | Fine Time XH028991                                                         | End_Fine_Time       |                |
|             |      | N XH004991                                                                 | 1 <dec> (Def)</dec> |                |
|             |      | Store_Id XH005991                                                          | pkt store nr        |                |
|             |      |                                                                            |                     |                |
|             |      | TC Control Flags : GBM IL DSE                                              |                     |                |
|             |      | Y                                                                          |                     |                |
|             |      | Subsch. ID: 10                                                             |                     |                |
|             |      | Det. descr. : Delete Packet Stores Contents up to                          |                     |                |
|             |      | Specified Storage Time                                                     |                     |                |
|             |      | This Telecommand will not be included in the export                        |                     |                |
|             |      |                                                                            |                     |                |
|             |      |                                                                            |                     |                |
| 9.2         |      | Delete packets stores contents up to specified                             |                     |                |
| 9.4         |      | storage time.                                                              |                     |                |
|             |      |                                                                            |                     |                |
|             |      | WARNING: the following TC is a variable length TC which does               |                     |                |
|             |      | not allow the definition of a generic procedure.                           |                     |                |
|             |      | The following is therefore only an example.                                |                     |                |
|             |      | Execute Telecommand                                                        |                     |                |
|             |      | DelPktStoreContents                                                        | DC167160            |                |
|             |      |                                                                            |                     |                |
|             |      | Command Parameter(s): End_Time DH063160                                    | End_Absolute_time   |                |
|             |      | N DH002160                                                                 | 1 <dec> (Def)</dec> |                |
|             |      | Store_Id DH003160                                                          | pkt store nr        |                |
|             |      |                                                                            |                     |                |
|             |      | TC Control Flags :                                                         |                     |                |
|             |      | GBM IL DSE<br>Y                                                            |                     |                |
|             |      | Subsch. ID: 10                                                             |                     |                |
|             |      | Det. descr. : Delete Packet Stores Contents up to                          |                     |                |
|             |      | Specified Storage Time                                                     |                     |                |
|             |      | This Telecommand will not be included in the export                        |                     |                |
|             |      |                                                                            |                     |                |
|             |      |                                                                            |                     |                |
|             |      | or the following command if no valid TCO is available                      |                     |                |
|             |      |                                                                            |                     |                |
|             |      | Execute Telecommand                                                        |                     |                |
|             |      | DelPktStoreContents                                                        | XC309991            |                |
|             |      | Command Parameter(s) :                                                     |                     |                |
|             |      | Coarse Time XH027991                                                       | End_Coarse_time     |                |
|             |      | Fine Time XH028991                                                         | End_Fine_time       |                |
|             |      | N XH004991                                                                 | 1 <dec> (Def)</dec> |                |
|             |      | Store_Id XH005991                                                          | pkt store nr        |                |
|             |      | TC Control Flags :                                                         |                     |                |
|             |      | GBM IL DSE                                                                 |                     |                |
|             |      | ү                                                                          |                     |                |
|             |      | Subsch. ID : 10                                                            |                     |                |
|             |      | Det. descr. : Delete Packet Stores Contents up to                          |                     |                |
|             |      | Specified Storage Time This Telecommand will not be included in the export |                     |                |
|             |      |                                                                            |                     |                |
|             |      |                                                                            |                     |                |
|             |      |                                                                            |                     |                |

: Version 13 - Unchanged Status

Page 13 of 19 Last Checkin: 19/04/09

Issue Date: 13/04/10

TM packet store downlink and maintenance

File: H\_FCP\_DHS\_3037.xls Author: S. Manganelli

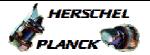

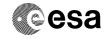

| Step<br>No. | Time | Activity/Remarks                                                                                                    | TC/TLM      | Display/ Branch   |
|-------------|------|----------------------------------------------------------------------------------------------------|-------------|-------------------|
|             |      | TC Seq. Name :HFD3037F (Report catalogues)                                                                                                    |             |                   |
|             |      | TimeTag Type: N Sub Schedule ID: Formal Parameter List: Packet store ID Store_id=                                                                                                    | <dec></dec> |                   |
| 10          |      | Verify that no TC(8,4,2,3), TC(8,4,2,4), TC(8,4,2,5) or TC(8,4,2,6) are ongoing using the same MM board                                                                                                    |             | Next Step:        |
|             |      | Verify Telemetry  TC_8-4-2-3_x  DEE0J161                                                                                                    | = FALSE     | AND=ZAD22999      |
|             |      | Verify Telemetry  TC_8-4-2-4_x  DEE0K161                                                                                                    | = FALSE     | AND=ZAD22999      |
|             |      | Verify Telemetry  TC_8-4-2-5_x  DEE0L161                                                                                                    | = FALSE     | AND=ZAD22999      |
|             |      | Verify Telemetry  TC_8-4-2-6_x  DEEOM161                                                                                                    | = FALSE     | AND=ZAD22999      |
| 11          |      | Send TC (15,12) to report catalogues for selected packet store                                                                                                    |             | Next Step:        |
|             |      | When this request is received by the CDMS, the catalogues for the specified Packet Stores are reported with TM(15,13).                                                                                                    |             |                   |
|             |      | Execute Telecommand ReportCatSelPktStore                                                                                                    | DC169160    |                   |
|             |      | Command Parameter(s): Store_Id DH003160                                                                                                    | Store_id    |                   |
|             |      | TC Control Flags :  GBM IL DSE Y  Subsch. ID : 10                                                                                                    |             |                   |
|             |      | Det. descr. : Report Catalogues for Selected Packet<br>Store                                                                                                    |             |                   |
|             |      |                                                                                                    |             |                   |
| 12          |      | Verify the reception of TM(15,13)                                                                                                    |             | Next Step:<br>END |
|             |      | For the Critical Event Log, ie (PktStoreID = 127 or 255):  • SAD and EAD are TTR internal addresses  • FIRST_PTR, DLNK_PTR, CUR_PTR, DLNK_END_PTR and WR_PTR are byte offsets from SAD.  • All storage times are set to zero |             |                   |
|             |      | For all other Packet Stores in the Mass Memory, all pointers and addresses are MM internal addresses.                                                                                                    |             |                   |

Status : Version 13 - Unchanged

Page 14 of 19 Last Checkin: 19/04/09

Issue Date: 13/04/10

TM packet store downlink and maintenance

File: H\_FCP\_DHS\_3037.xls Author: S. Manganelli

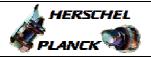

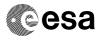

| Step<br>No. | Time | Activity/Remarks                                                                                    | TC/TLM           | Display/ Branch |
|-------------|------|----------------------------------------------------------------------------------------------------|------------------|-----------------|
| 110.        | TIME | ACCIVICI/ REMAINS                                                                                   | IC/ IIII         | Disping/ Branch |
|             |      | Verify Packet Reception                                                                             |                  |                 |
|             |      | PacketStoresCat 000                                                                                 | PkStCat 000      |                 |
|             |      | Packet Details: APID:                                                                               | 16               |                 |
|             |      | Type:                                                                                               | 15               |                 |
|             |      | Subtype: PI1:                                                                                       | 13               |                 |
|             |      | PII:                                                                                                |                  |                 |
|             |      | Verify Packet Telemetry                                                                             |                  |                 |
|             |      | PKS_ID DE069160                                                                                     |                  | (None)          |
|             |      | Verify Packet Telemetry                                                                             |                  |                 |
|             |      | TYP DE070160                                                                                        | Cyclic or Linear | (None)          |
|             |      |                                                                                                    |                  |                 |
|             |      |                                                                                                    |                  |                 |
|             |      | Verify Packet Telemetry If the store is non-empty:                                                  |                  | (Nama)          |
|             |      | Start address of the oldest packet in the store.                                                    |                  | (None)          |
|             |      | Else: Equal to SAD.                                                                                 |                  |                 |
|             |      | FIRST_PTR DE071160                                                                                  |                  |                 |
|             |      |                                                                                                    |                  |                 |
|             |      | Verify Packet Telemetry If a downlink of the store is ongoing:                                      |                  | (None)          |
|             |      | Start address of the 1st packet of the downlink.                                                    |                  | (======,        |
|             |      | Else, if a downlink of the store has succeeded:<br>Start address of the 1st packet after the latest |                  |                 |
|             |      | successful downlink                                                                                 |                  |                 |
|             |      | Else: FIRST_PTR                                                                                     |                  |                 |
|             |      | DLNK_PTR DE072160                                                                                   |                  |                 |
|             |      | Verify Packet Telemetry                                                                             |                  |                 |
|             |      | If a downlink of the store is ongoing:<br>Start address of next packet to be downlinked.            |                  | (None)          |
|             |      | Else: Equal to DLNK_PTR                                                                             |                  |                 |
|             |      | CUR_PTR DE073160                                                                                    |                  |                 |
|             |      | Verify Packet Telemetry                                                                             |                  |                 |
|             |      | If a downlink of the store has been started since last PM board reset:                              |                  | (None)          |
|             |      | Address of the last byte of the latest started                                                      |                  |                 |
|             |      | downlink (regardless of status or result).                                                          |                  |                 |
|             |      | Else: 0 DLNK_END_PTR DE074160                                                                       |                  |                 |
|             |      |                                                                                                    |                  |                 |
|             |      | Verify Packet Telemetry                                                                             |                  | (None)          |
|             |      | Address where next incoming packet will be stored, if it fits.                                      |                  | (14011€)        |
|             |      | Else: Address of the byte after the youngest packet in                                              |                  |                 |
|             |      | the store. WR_PTR DE075160                                                                          |                  |                 |
|             |      | _                                                                                                   |                  |                 |
|             |      | Verify Packet Telemetry If the store is non-empty and NOT CEL:                                      |                  | (None)          |
|             |      | Storage time for the oldest packet in the store.                                                    |                  |                 |
|             |      | Else: 0 FIRST_TIM DE076160                                                                          |                  |                 |
|             |      |                                                                                                    |                  |                 |
|             |      | Verify Packet Telemetry  If NOT CEL and a downlink is ongoing, with a start                         |                  | (None)          |
|             |      | time defined in TC(15,9):                                                                           |                  | ,               |
|             |      | That start time. Else, if NOT CEL and a downlink has succeeded since                                |                  |                 |
|             |      | last PM board reset: The storage time defining the end                                              |                  |                 |
|             |      | of that downlink.<br>Else: 0                                                                        |                  |                 |
|             |      | DLNK_TIM DE077160                                                                                   |                  |                 |
|             |      |                                                                                                    |                  |                 |
|             |      |                                                                                                    | L                | ·               |

Status : Version 13 - Unchanged

Page 15 of 19 Last Checkin: 19/04/09

Issue Date: 13/04/10

TM packet store downlink and maintenance

File: H\_FCP\_DHS\_3037.xls Author: S. Manganelli

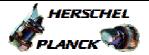

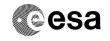

| No.                                     | Time   | Activity/Remarks                                                                                                    | TC/TLM      | Display/ Branch                         |
|-----------------------------------------|--------|----------------------------------------------------------------------------------------------------|-------------|-----------------------------------------|
|                                         | 1.1116 | Verify Packet Telemetry                                                                                                    | 10/ FIFE    |                                         |
|                                         |        | If NOT CEL and a downlink is ongoing:                                                                                                    |             | (None)                                  |
|                                         |        | Storage time of next packet to be downlinked, rounded                                                                                                    |             |                                         |
|                                         |        | upwards to the nearest PSIT entry.                                                                                                    |             |                                         |
|                                         |        | Else: Equal to DLNK_TIM.                                                                                                    |             |                                         |
|                                         |        | CUR_TIM DE078160                                                                                                    |             |                                         |
|                                         |        | Vonify Doglot Molemeters                                                                                                    |             |                                         |
|                                         |        | Verify Packet Telemetry If NOT CEL and a downlink has been started since last                                                                                                    |             | (None)                                  |
|                                         |        | PM board reset:                                                                                                    |             | (None)                                  |
|                                         |        | Storage time defining the end of the latest started                                                                                                    |             |                                         |
|                                         |        | downlink (regardless of status or result).                                                                                                    |             |                                         |
|                                         |        | Else: 0                                                                                                    |             |                                         |
|                                         |        | DLNK_END_TIM DE079160                                                                                                    |             |                                         |
| *************************************** |        | Verify Packet Telemetry                                                                                                    |             | *************************************** |
|                                         |        | If the store is non-empty and not CEL:                                                                                                    |             | (None)                                  |
|                                         |        | Storage time of the youngest packet in the store,                                                                                                    |             |                                         |
|                                         |        | rounded downwards to the nearest PSIT entry.                                                                                                    |             |                                         |
|                                         |        | Else: 0                                                                                                    |             |                                         |
|                                         |        | LAST_WR_TIM DE080160                                                                                                    |             |                                         |
|                                         |        | Verify Packet Telemetry                                                                                                    |             |                                         |
|                                         |        | Packet store start address.                                                                                                    |             | (None)                                  |
|                                         |        | SAD DE081160                                                                                                    |             |                                         |
|                                         |        | Verify Decket Telemetry                                                                                                    |             |                                         |
|                                         |        | Verify Packet Telemetry Packet store end address.                                                                                                    |             | (None)                                  |
|                                         |        | EAD DE082160                                                                                                    |             | (None)                                  |
|                                         |        |                                                                                                    |             |                                         |
|                                         |        |                                                                                                    |             |                                         |
|                                         |        |                                                                                                    |             |                                         |
|                                         |        | TC Seq. Name :HFD3037G (Stop D/L)                                                                                                    |             |                                         |
|                                         |        |                                                                                                    |             |                                         |
|                                         |        | TimeTag Type: N                                                                                                    |             |                                         |
|                                         |        | Sub Schedule ID:                                                                                                    |             |                                         |
|                                         |        | Formal Parameter List :                                                                                                    |             |                                         |
|                                         |        | Store_Id STOREID=                                                                                                    | <dec></dec> |                                         |
|                                         |        | Packet store ID Store_Id=                                                                                                    | <dec></dec> |                                         |
|                                         |        |                                                                                                    |             |                                         |
|                                         |        |                                                                                                    |             | l                                       |
| 13                                      |        | Gond TG (C 4 2 4) to stop the positot stope downlink                                                                                                    |             | Next Step:                              |
| 13                                      |        | Send TC (8,4,3,4) to stop the packet store downlink                                                                                                    |             | 14                                      |
|                                         |        |                                                                                                    |             |                                         |
|                                         |        | A typical scenario when the following command has to<br>be sent is when, in the recovery process following a                                                                                                    |             | 1                                       |
|                                         |        |                                                                                                    |             |                                         |
|                                         |        |                                                                                                    |             |                                         |
|                                         |        | missed DTCP, the user has to stop the on-going downlink because at the end of the DTCP. In this case                                                                                                    |             |                                         |
|                                         |        | missed DTCP, the user has to stop the on-going                                                                                                    |             |                                         |
|                                         |        | missed DTCP, the user has to stop the on-going downlink because at the end of the DTCP. In this case                                                                                                    |             |                                         |
|                                         |        | missed DTCP, the user has to stop the on-going downlink because at the end of the DTCP. In this case is extremely important to get the value of all the pointers just before stopping the downlink. The value of the CUR_PTR will be used to find out from where to                                                                                                    |             |                                         |
|                                         |        | missed DTCP, the user has to stop the on-going downlink because at the end of the DTCP. In this case is extremely important to get the value of all the pointers just before stopping the downlink. The value                                                                                                    |             |                                         |
|                                         |        | missed DTCP, the user has to stop the on-going downlink because at the end of the DTCP. In this case is extremely important to get the value of all the pointers just before stopping the downlink. The value of the CUR_PTR will be used to find out from where to                                                                                                    |             |                                         |
|                                         |        | missed DTCP, the user has to stop the on-going downlink because at the end of the DTCP. In this case is extremely important to get the value of all the pointers just before stopping the downlink. The value of the CUR_PTR will be used to find out from where to dump in the next DTCP.                                                                                                    |             |                                         |
|                                         |        | missed DTCP, the user has to stop the on-going downlink because at the end of the DTCP. In this case is extremely important to get the value of all the pointers just before stopping the downlink. The value of the CUR_PTR will be used to find out from where to dump in the next DTCP.  Execute Telecommand                                                                                                    | DC169160    |                                         |
|                                         |        | missed DTCP, the user has to stop the on-going downlink because at the end of the DTCP. In this case is extremely important to get the value of all the pointers just before stopping the downlink. The value of the CUR_PTR will be used to find out from where to dump in the next DTCP.                                                                                                    | DC169160    |                                         |
|                                         |        | missed DTCP, the user has to stop the on-going downlink because at the end of the DTCP. In this case is extremely important to get the value of all the pointers just before stopping the downlink. The value of the CUR_PTR will be used to find out from where to dump in the next DTCP.  Execute Telecommand                                                                                                    | DC169160    |                                         |
|                                         |        | missed DTCP, the user has to stop the on-going downlink because at the end of the DTCP. In this case is extremely important to get the value of all the pointers just before stopping the downlink. The value of the CUR_PTR will be used to find out from where to dump in the next DTCP.  Execute Telecommand  ReportCatSelPktStore                                                                                                    | DC169160    |                                         |
|                                         |        | missed DTCP, the user has to stop the on-going downlink because at the end of the DTCP. In this case is extremely important to get the value of all the pointers just before stopping the downlink. The value of the CUR_PTR will be used to find out from where to dump in the next DTCP.  Execute Telecommand  ReportCatSelPktStore  Command Parameter(s):                                                                                                    |             |                                         |
|                                         |        | missed DTCP, the user has to stop the on-going downlink because at the end of the DTCP. In this case is extremely important to get the value of all the pointers just before stopping the downlink. The value of the CUR_PTR will be used to find out from where to dump in the next DTCP.  Execute Telecommand  ReportCatSelPktStore  Command Parameter(s): Store_Id DH003160  TC Control Flags:                                                                                |             |                                         |
|                                         |        | missed DTCP, the user has to stop the on-going downlink because at the end of the DTCP. In this case is extremely important to get the value of all the pointers just before stopping the downlink. The value of the CUR_PTR will be used to find out from where to dump in the next DTCP.  Execute Telecommand  ReportCatSelPktStore  Command Parameter(s): Store_Id DH003160  TC Control Flags: GBM IL DSE                                                                     |             |                                         |
|                                         |        | missed DTCP, the user has to stop the on-going downlink because at the end of the DTCP. In this case is extremely important to get the value of all the pointers just before stopping the downlink. The value of the CUR_PTR will be used to find out from where to dump in the next DTCP.  Execute Telecommand  ReportCatSelPktStore  Command Parameter(s): Store_Id DH003160  TC Control Flags:  GBM IL DSEY                                                                   |             |                                         |
|                                         |        | missed DTCP, the user has to stop the on-going downlink because at the end of the DTCP. In this case is extremely important to get the value of all the pointers just before stopping the downlink. The value of the CUR_PTR will be used to find out from where to dump in the next DTCP.  Execute Telecommand  ReportCatSelPktStore  Command Parameter(s): Store_Id DH003160  TC Control Flags: GBM IL DSEY Subsch. ID: 10                                                     |             |                                         |
|                                         |        | missed DTCP, the user has to stop the on-going downlink because at the end of the DTCP. In this case is extremely important to get the value of all the pointers just before stopping the downlink. The value of the CUR_PTR will be used to find out from where to dump in the next DTCP.  Execute Telecommand  ReportCatSelPktStore  Command Parameter(s): Store_Id DH003160  TC Control Flags:  GBM IL DSEY Subsch. ID: 10 Det. descr.: Report Catalogues for Selected Packet |             |                                         |
|                                         |        | missed DTCP, the user has to stop the on-going downlink because at the end of the DTCP. In this case is extremely important to get the value of all the pointers just before stopping the downlink. The value of the CUR_PTR will be used to find out from where to dump in the next DTCP.  Execute Telecommand  ReportCatSelPktStore  Command Parameter(s): Store_Id DH003160  TC Control Flags: GBM IL DSEY Subsch. ID: 10                                                     |             |                                         |
|                                         |        | missed DTCP, the user has to stop the on-going downlink because at the end of the DTCP. In this case is extremely important to get the value of all the pointers just before stopping the downlink. The value of the CUR_PTR will be used to find out from where to dump in the next DTCP.  Execute Telecommand  ReportCatSelPktStore  Command Parameter(s): Store_Id DH003160  TC Control Flags:  GBM IL DSEY Subsch. ID: 10 Det. descr.: Report Catalogues for Selected Packet |             |                                         |

Status : Version 13 - Unchanged

Page 16 of 19 Last Checkin: 19/04/09

Fop Issue : 3.0
Issue Date: 13/04/10

 ${\tt TM}$  packet store downlink and maintenance

File: H\_FCP\_DHS\_3037.xls
Author: S. Manganelli

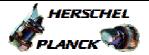

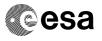

| Step |      |                                                        |          |                                       |
|------|------|--------------------------------------------------------|----------|---------------------------------------|
| No.  | Time | Activity/Remarks                                       | TC/TLM   | Display/ Branch                       |
|      |      | Note the value of the parameter below according to the |          |                                       |
|      |      | store of interest. e.g CUR_TIM_XXX for Store_ID = XXX  |          |                                       |
|      |      | e.g cok_lim_xxx for Score_iD - xxx                     |          |                                       |
|      |      | Transi for mall amakana                                |          |                                       |
|      |      | Verify Telemetry  CUR_TIM_000 XM365991                 |          | AND=ZAZ7P999                          |
|      |      | COR_11M_000 AM363991                                   |          | AND-ZAZ/P999                          |
|      |      |                                                        |          |                                       |
|      |      | Verify Telemetry  CUR TIM 001 XM366991                 |          | AND=ZAZ7P999                          |
|      |      | COK_IIM_OUI AMSOU991                                   |          | AND-ZAZ / E 9 9 9                     |
|      |      |                                                        |          |                                       |
|      |      | Verify Telemetry  CUR TIM 002 XM367991                 |          | AND=ZAZ7T999                          |
|      |      |                                                        |          |                                       |
|      |      | Verify Telemetry                                       |          |                                       |
|      |      | CUR_TIM_003 XM368991                                   |          | AND=ZAZ7T999                          |
|      |      | COR_IIM_UUU                                            |          | I I I I I I I I I I I I I I I I I I I |
|      |      |                                                        |          |                                       |
|      |      | Verify Telemetry  CUR TIM 128 XM374991                 |          | AND=ZAZ0G999                          |
|      |      | CON_11#_120 AFIG / 4551                                |          | 1240-26200999                         |
|      |      | Transi for mall amakana                                |          |                                       |
|      |      | Verify Telemetry  CUR TIM 129 XM375991                 |          | AND=ZAZ0J999                          |
|      |      | COK_11M_129                                            |          | AND-ZAZOO 555                         |
|      |      |                                                        |          |                                       |
|      |      | Verify Telemetry  CUR_TIM_130 XM376991                 |          | AND=ZAZ0J999                          |
|      |      | COR_11M_130                                            |          | AND-ZAZOU9999                         |
|      |      |                                                        |          |                                       |
|      |      | Verify Telemetry  CUR TIM 131 XM377991                 |          | AND=ZAZOM999                          |
|      |      | CUR_TIM_131 XM377991                                   |          | 111V-454011333                        |
|      |      |                                                        |          |                                       |
|      |      | Execute Telecommand StopPktStrDownLink                 | DC810160 |                                       |
|      |      | Scopercact Downstill                                   | 2010100  |                                       |
|      |      | Command Parameter(s) :                                 |          |                                       |
|      |      | ID DH036160                                            | Store_Id |                                       |
|      |      | ma antini la plana                                     |          |                                       |
|      |      | TC Control Flags : GBM IL DSE                          |          |                                       |
|      |      | Y                                                      |          |                                       |
|      |      | Subsch. ID : 10                                        |          |                                       |
|      |      | Det. descr. : Stop Packet Store Downlink               |          |                                       |
|      |      |                                                        |          |                                       |
|      |      |                                                        |          |                                       |
|      |      | Execute Telecommand                                    |          |                                       |
|      |      | ReportCatSelPktStore                                   | DC169160 |                                       |
|      |      |                                                        |          |                                       |
|      |      | Command Parameter(s):                                  |          |                                       |
|      |      | Store_Id DH003160                                      | STOREID  |                                       |
|      |      | TC Control Flags :                                     |          |                                       |
|      |      | GBM IL DSE                                             |          |                                       |
|      |      | ү                                                      |          |                                       |
|      |      | Subsch. ID: 10                                         |          |                                       |
|      |      | Det. descr. : Report Catalogues for Selected Packet    |          |                                       |
|      |      | Store                                                  |          |                                       |
|      |      |                                                        |          |                                       |
|      |      |                                                        |          |                                       |
|      |      |                                                        |          |                                       |
|      |      |                                                        |          | Next Step:                            |
| 14   |      | Verify that no download is ongoing                     |          | END                                   |
|      |      |                                                        |          |                                       |
|      |      |                                                        |          |                                       |
|      |      |                                                        |          |                                       |
| 14.1 |      | Check that no downlink is ongoing                      |          |                                       |
|      |      |                                                        |          |                                       |
|      |      |                                                        |          |                                       |

Status : Version 13 - Unchanged

Last Checkin: 19/04/09

Issue Date: 13/04/10

TM packet store downlink and maintenance

File: H\_FCP\_DHS\_3037.xls Author: S. Manganelli

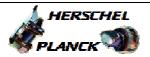

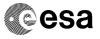

| Step<br>No. | Time | Activity/Remarks                                                                | TC/TLM          | Display/ Branch                         |
|-------------|------|---------------------------------------------------------------------------------|-----------------|-----------------------------------------|
|             |      | Verify Telemetry                                                                |                 | *************************************** |
|             |      | DownloadCEL DELA3160                                                            | = 0 <dec></dec> | AND=ZAZAO999                            |
|             |      | Verify Telemetry                                                                |                 |                                         |
|             |      | DownloadOnVC2 DELA1160                                                          | = 0 <dec></dec> | AND=ZAZAO999                            |
|             |      | Verify Telemetry                                                                |                 |                                         |
|             |      | DownloadOnVC3 DELA2160                                                          | = 0 <dec></dec> | AND=ZAZAO999                            |
|             |      |                                                                                 |                 |                                         |
|             | I    |                                                                                 |                 |                                         |
|             |      | TC Seq. Name :HFD3037A (Report storage defin)                                   |                 |                                         |
|             |      | TimeTag Type: N                                                                 |                 |                                         |
|             |      | Sub Schedule ID:                                                                |                 |                                         |
|             |      | Formal Parameter List : Packet store ID Store_Id=                               | <dec></dec>     |                                         |
|             |      |                                                                                 |                 |                                         |
|             |      |                                                                                 |                 | Next Step:                              |
| 15          |      | Send TC (15,5) to report storage selection definition                           |                 | 16                                      |
|             |      |                                                                                 |                 |                                         |
|             |      | When this request is received by the CDMS, the storage                          |                 |                                         |
|             |      | selection definition for the specified Packet Store is read and a               |                 |                                         |
|             |      | report (15,6) is generated.                                                     |                 |                                         |
|             |      | WARNING: Request to report definition for Critical Event Log                    |                 |                                         |
|             |      | will be rejected.                                                               |                 |                                         |
|             |      | Execute Telecommand                                                             |                 |                                         |
|             |      | ReportStorageSelDef                                                             | DC160160        |                                         |
|             |      | Command Parameter(s): Store_Id DH003160                                         | Store_Id        |                                         |
|             |      |                                                                                 | bcore_ru        |                                         |
|             |      | TC Control Flags :  GBM IL DSE                                                  |                 |                                         |
|             |      | Y<br>Subsch. ID : 10                                                            |                 |                                         |
|             |      | Det. descr. : Report Storage Selection Definition                               |                 |                                         |
|             |      |                                                                                 |                 |                                         |
|             |      |                                                                                 |                 |                                         |
|             |      |                                                                                 |                 | Next Step:                              |
| 16          |      | Verify the reception of 3 TMs(15,6)                                             |                 | END                                     |
| ****        |      | Each TM(15,6) lists matching packets for up to eight                            |                 |                                         |
|             |      | consecutive APIDs. If there are no matching packets for any of                  |                 |                                         |
|             |      | these eight APIDs, the N1 field in that TM(15,6) will be set to 0,              |                 |                                         |
|             |      | indicating that this TM(15,6) doesn't list any matching packets.                |                 |                                         |
|             |      |                                                                                 |                 |                                         |
|             |      | Warify Pagket Pagention                                                         |                 |                                         |
|             |      | Verify Packet Reception<br>Storage Selection Definition Report - Packet Store 0 | StorageSel      |                                         |
|             |      | Packet Details: APID:                                                           | 16              |                                         |
|             |      | Type:                                                                           | 15              |                                         |
|             |      | Subtype: PI1:                                                                   | 6               |                                         |
|             |      | PI2:                                                                            |                 |                                         |

Status : Version 13 - Unchanged

Page 18 of 19 Last Checkin: 19/04/09

Doc No. :PT-HMOC-OPS-FOP-6001-OPS-OAH
Fop Issue : 3.0
Issue Date: 13/04/10

TM packet store downlink and maintenance

File: H\_FCP\_DHS\_3037.xls
Author: S. Manganelli

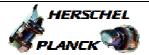

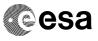

| Step<br>No. | Time |                                         | Activity/Remarks        |                           | TC/TLM                 | Display/ Branch |
|-------------|------|-----------------------------------------|-------------------------|---------------------------|------------------------|-----------------|
|             |      | Verify Telemetry                        |                         |                           |                        |                 |
|             |      |                                         | Store-ID                | DE050160                  | = Store_Id             | (None)          |
|             |      | Verify Telemetry                        |                         |                           |                        |                 |
|             |      | verily lelemetry                        | Store-Type              | DE051160                  | Cyclic or Linear       | (None)          |
|             |      |                                         |                         |                           |                        |                 |
|             |      | Verify Telemetry                        | Storage_Sts             | DE063160                  | Enabled or<br>Disabled | (None)          |
|             |      |                                         |                         |                           |                        |                 |
|             |      | Verify Telemetry                        | Virtual-Chn             | DE052160                  | Dump on VC2 or VC3     | (None)          |
|             |      | Verify Telemetry<br>Number of APID/Type | e criteria<br><b>N1</b> | DE064160                  | can be equal to        | (None)          |
|             |      | The following parame                    | ters are repeated N     | 1 times                   |                        |                 |
|             |      | Verify Telemetry                        | APID                    | DE065160                  |                        | (None)          |
|             |      | Verify Telemetry                        |                         |                           |                        |                 |
|             |      | VCITTY TCTCMCCTY                        | Туре                    | DE066160                  |                        | (None)          |
|             |      | Verify Telemetry                        |                         |                           |                        |                 |
|             |      | Number of Subtype of                    | criteria for a giv      | ven APID/Type<br>DE067160 | can be equal to        | (None)          |
|             |      | The following parame                    | ter is repeated N1xl    | N2 times                  |                        |                 |
|             |      | Verify Telemetry                        |                         |                           |                        |                 |
|             |      | , SIII, ISIGMOUTY                       | Sub-Type                | DE068160                  |                        | (None)          |
|             |      |                                         |                         |                           |                        |                 |
|             |      |                                         |                         |                           |                        |                 |
|             |      | Er                                      | nd of Procedu           | re                        |                        |                 |
|             |      |                                         |                         |                           |                        |                 |

Status : Version 13 - Unchanged

Last Checkin: 19/04/09 Page 19 of 19